ナレッジベース > easYgen-3000XT > How I can access easYgen-3000XT configuration mode? what is Password for Codelevel?

## How I can access easYgen-3000XT configuration mode? what is Password for Codelevel?

Clemens - 2024-09-27 - easYgen-3000XT

The password will only work if original installer not changed below password to another new password.

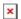

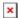

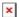

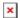